Holiday Home Work. For class - XI - A

Subject: Geography

All the questions from the Lesson. Climate, Natural Vegitation, and Soil, Water in the Attmostphere, Heat Budget, Solar Rediation,

2- Map Work - All the Plates, Currents, Ring of Fire Koepper's classification of climatic Regions of India.

### Winter break home work

Class XI economics

Solve three question on calculation of mean deviation from all series.

Prepare chrecteristics of defferent forms of market.

Class xi-chemistry Unit redox, hydrogen, s block and p block Manufacturing / preparation methods of diborane, borax, washing soda, baking soda, plaster of paris. Chemical properties of water. Balancing of equation. Hydrides meaning, types and example with properties. Hydride gap. Methods of removing hardness of water.

Pankaj asthana Pgt chemistry

1. FOR CLASS XI (PHYSICS) (a) TWO NUMERICAL PROBLEM PER DAY FORM NCERT BOOK FROM CHAPTER 9 TO 12. (b) ALL MCQ QUESTION OF NCERT EXEMPLAR FROM CHAPTER 9 TO 12.

Holiday Home Work (Winter-Boeuk 2019-20)  $\frac{Class - \overline{xI}}{x} \xrightarrow{(Aend B)}$ 

O.1. Solve two comprehension passages. Q.J. Solve two passages of note-making the Solve Aux questions of each of following topics:-(a) Advertisement (b) Motice (c) Postern (d) Report

Ces Boticle (f) Letter Writing<br>(i) Business Letter (ii) Application for Job<br>(iii) Letter to the Principal / College Authorities Salve those unxolved question papers. (Ouestions from the lessons which are not taught  $Q_{.}y.$ 

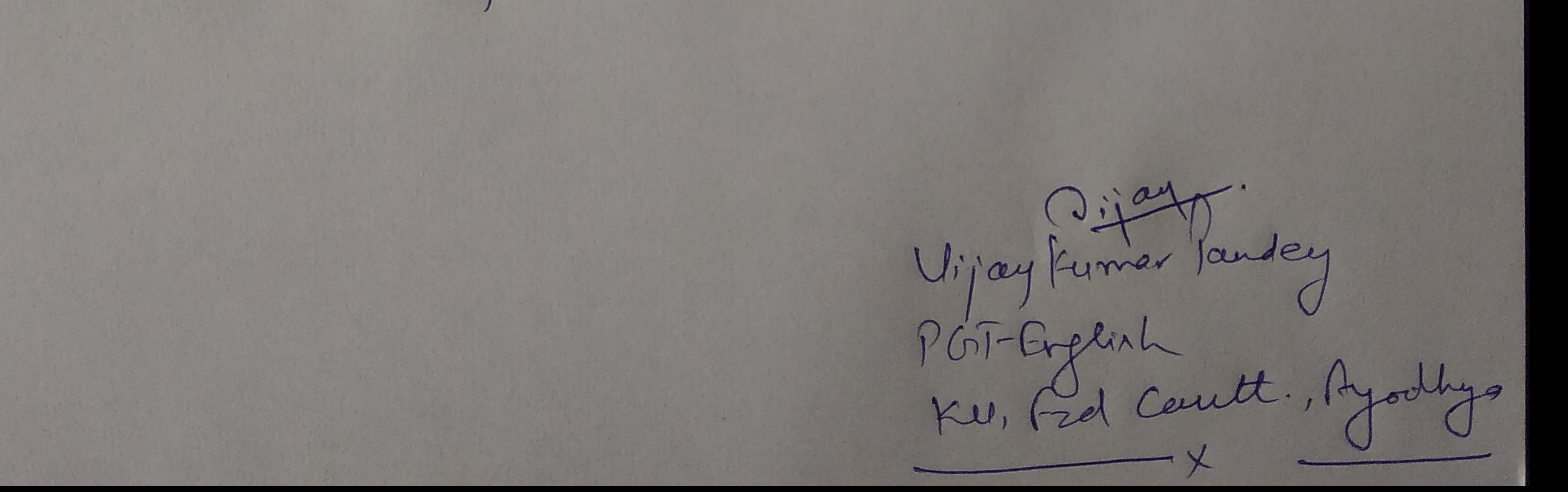

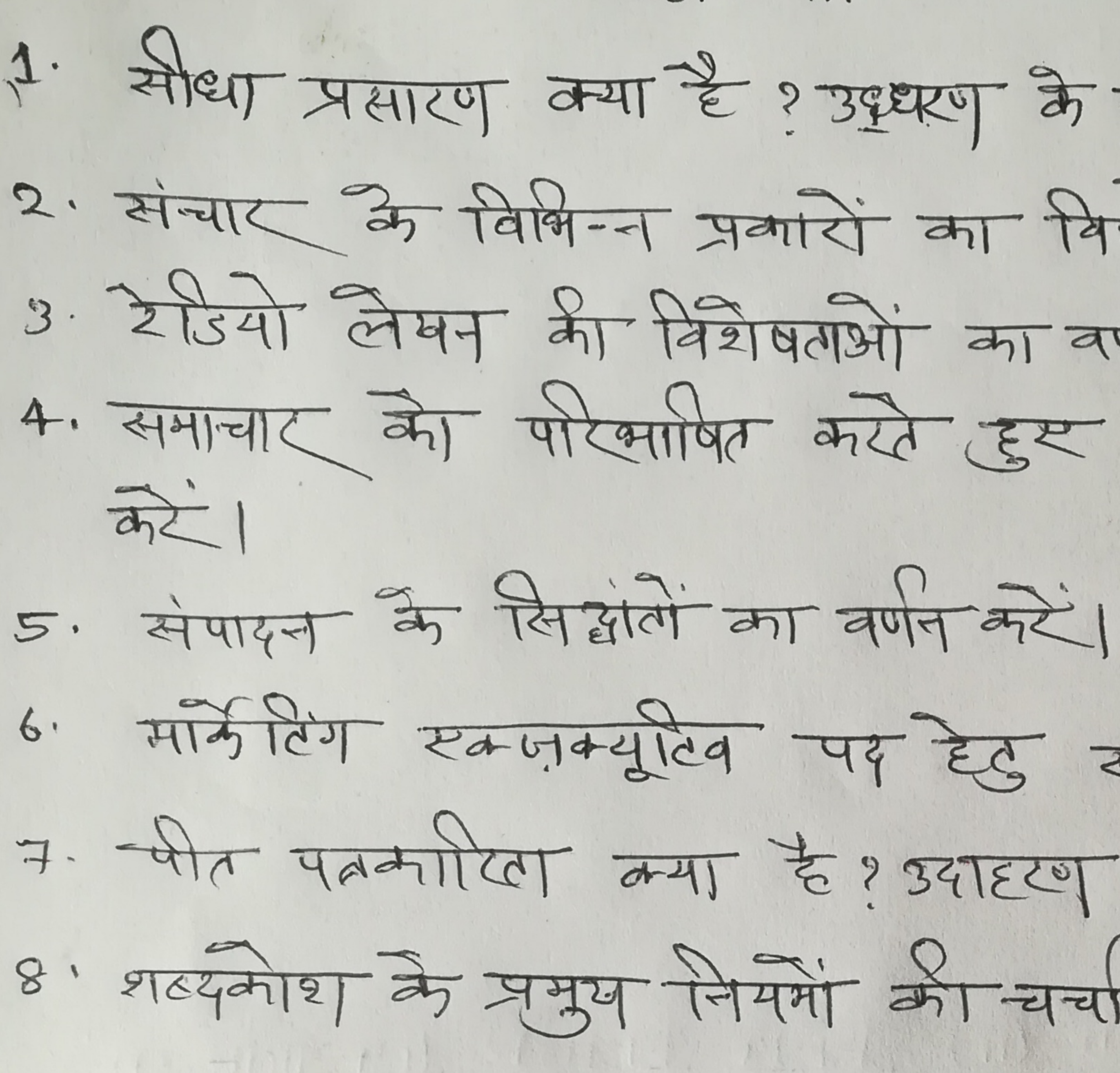

श्रीतावकाशकालीन गुहुकार्य  $\frac{1}{4}$   $\frac{1}{4}$  $1.$  मीला प्रसारण क्या है? उद्धरण के साथ समसाहरू। 2. संचार के विभिन्न प्रकारों का विश्वेषण मेरं। 3. रेडियो लेयन की विशेषताओं का वर्णन करें। 4. समाचार को परिभाषित करते हुए उसके तत्त्वों को रेखांकित 6. मॉर्केटिंग स्वजन्मुटिव पद हेटु स्ववृत्त तिथि। 7. जीत पत्नमीरेल लगा है? उपाद्दण साहित समझाएँ। 8 . शब्दलोश के प्रभुष नियमों की चर्चा करें। ( इनाल्यातट थिश्व -हिंस)

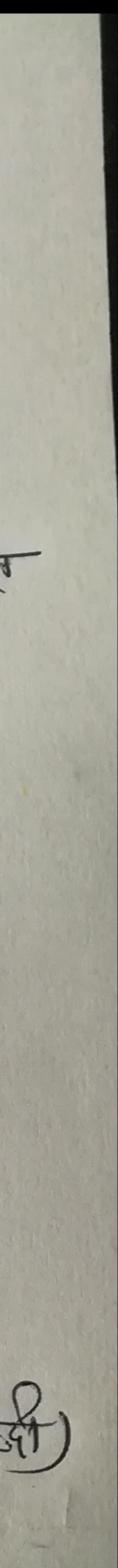

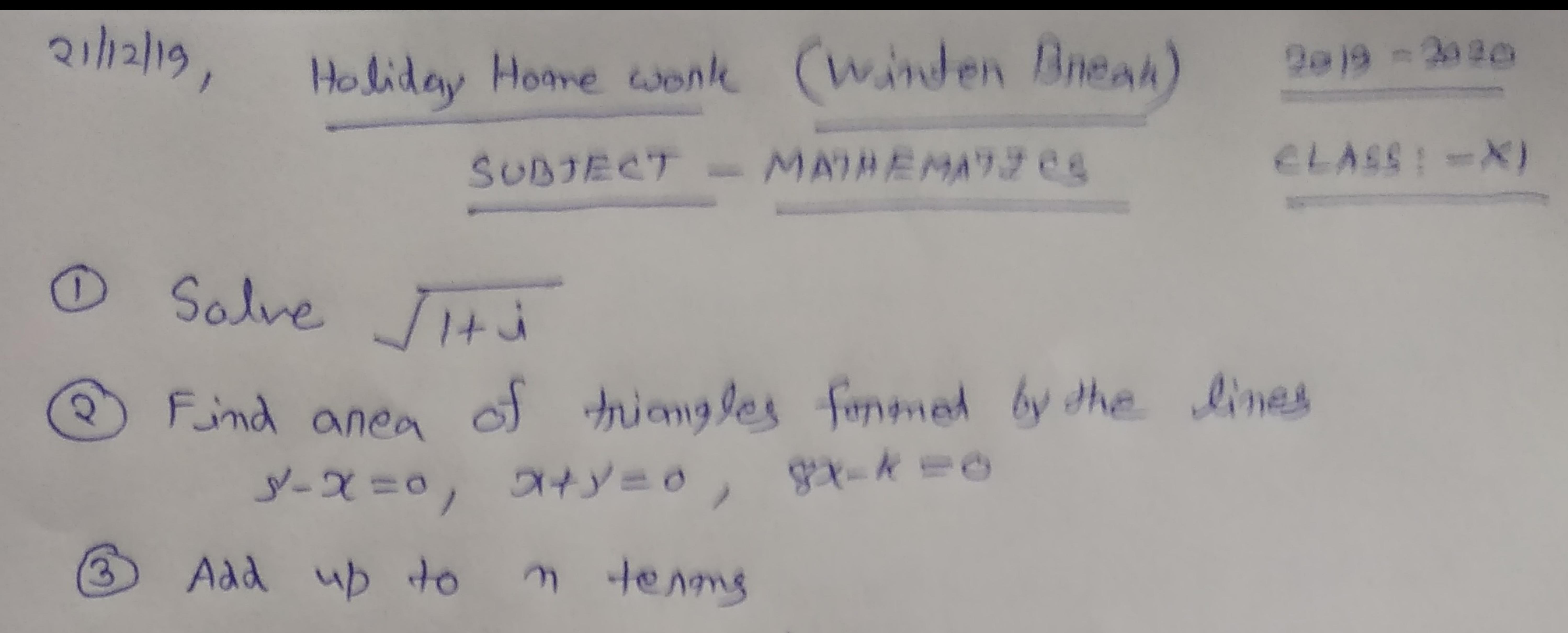

# $7+77+777+...$  milennes

### Convent in polanform

# $\left(\frac{1+3i}{1-2i}\right)$

 $(1 + 3/2 - 2)^4$ 

## 5 Expand using binomial theorem

### In a DABC Prove that  $\alpha \sin(B-c) + b \sin(c-A) + c \sin(A-B) = 0$

there that Coc 42 + Ces 32 + Cos 22  $3n + 8n + 32 + 8n + 22$ 

 $=$   $G33$ 

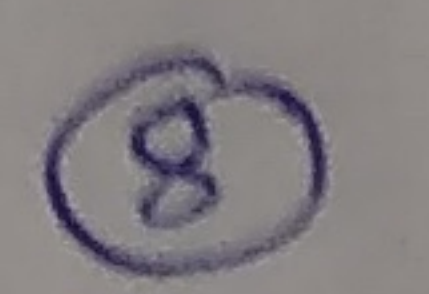

Prove by mathematical induction 3<sup>2n+2</sup> an-9 le divisible by 8

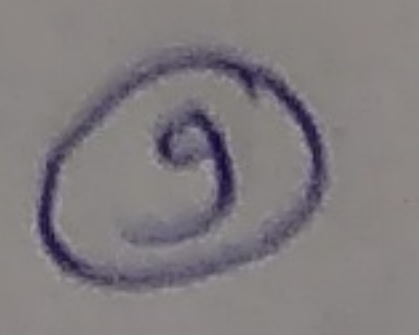

If (atib) (Ctid) (Ctif) (gtih) = AtiA

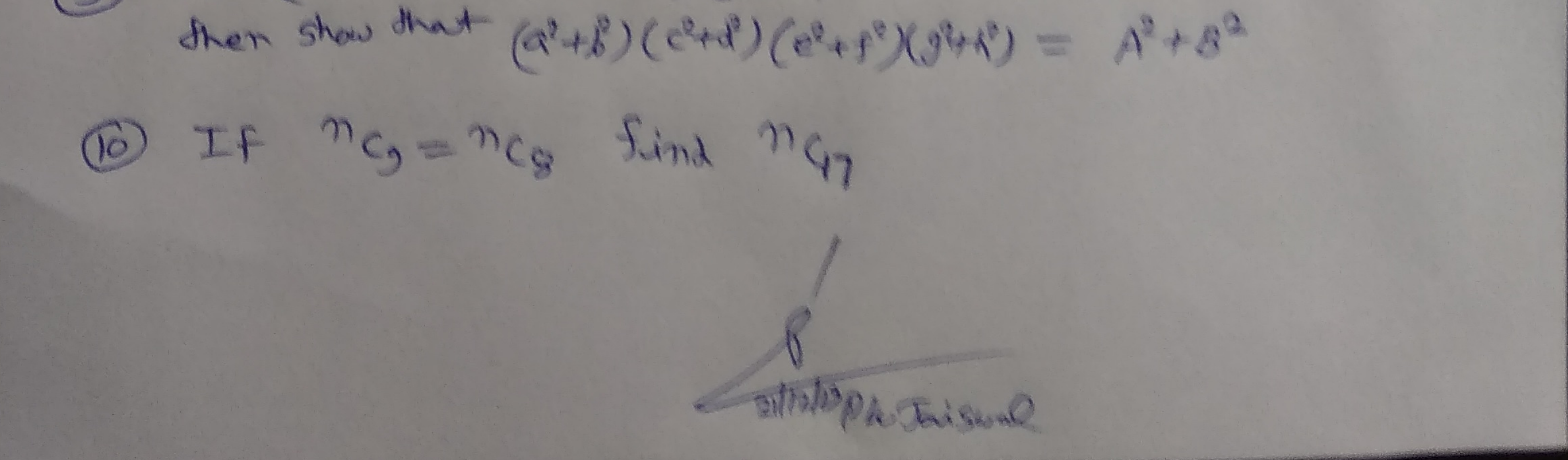

### **Holiday Homework Class 11 Humanities-**

### **History**

The students should make a project file on Evolution of Humans or Roman Empire (any one aspect).

The project should consist of the following:

- 1. Title page
- 2. Acknowledgment
- 3. Table of contents
- 4. Introduction

5. The body of the project should have description of the selected topic, pictures, data and other relevant information

- 6. Conclusion should have students' observations on the topic
- 7. Bibliography and references

### KENDRIYA VIDYALAYA, FAIZABAD CANTT WINTER HOLIDAY HOMEWORK (2019-20) CLASS-XI (COMPUTER SCIENCE) TOPIC- LIST

Q1.What will it returns?

 $>>$   $\text{eval('5+8')}$ 

Q2. >>>a=list('exam')

>>>a

Choose the correct option:

- (i) ['exam']
- (ii) ('exam')
- (iii)  $[ 'E', 'x', 'a', 'm']$
- (iv)  $[ 'e', 'x', 'a', 'm']$

Q3.(a)What Option will it returs True or false??

a=[1,2,[3,4],[5,6],7]

- (i) 3 in a  $\rightarrow$
- (ii)  $[1,2,8,9] < [9,1]$   $\rightarrow$
- (iii)  $[1,2,3] = [1.0,2.0,3.0]$   $\rightarrow$

(b)Find the given values:

 $(i)[a[1]]+a[3] \rightarrow$ (ii)a[::4]  $\rightarrow$ Q4.Find the output: >>>L=[1,[2,3],[4,5[6,7]]] >>> $L^*2$   $\rightarrow$  $>>[L,L]$   $\rightarrow$ Q5.What will it returns >>>a=[1,2,3,4,5,6,9,8,7]  $(i)a[-16:6] \rightarrow$ (ii)a[6:-2]  $\rightarrow$ 

Q6.Write the syntax of the function that adds single element to the end of the list.

Q7.>>>a=['D','O','Y','O','U','R','B','E','S','T']

\_\_\_\_\_\_\_\_\_\_\_\_\_\_\_\_\_\_\_

```
 >>>del a[2:-5]
```
\_\_\_\_\_\_\_\_\_\_\_\_\_\_\_\_\_\_

 >>>a \_\_\_\_\_\_\_\_\_\_\_\_\_\_\_\_\_\_\_\_\_\_\_\_\_\_\_\_\_\_\_\_ Q8.Write the syntax of insert method and insert 'S' in the given list at any position by using insert method.

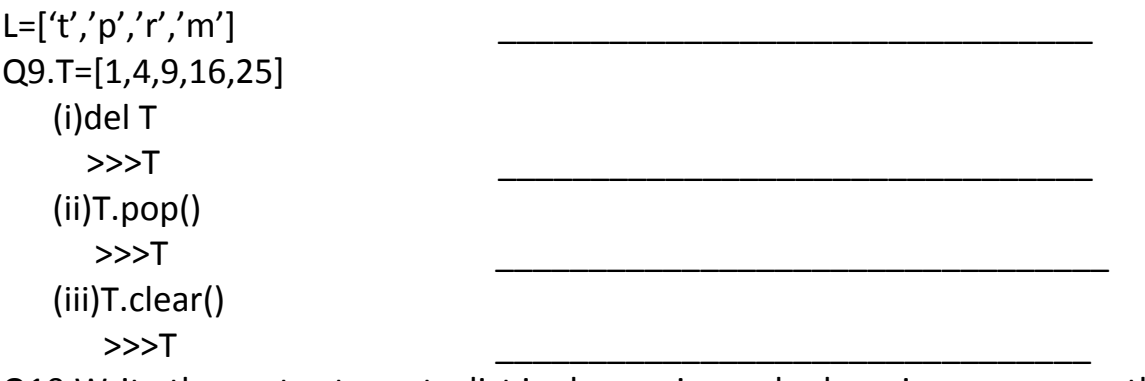

Q10.Write the syntax to sort a list in decreasing order by using reverse method .

Q11.The \_\_\_\_\_\_\_\_ method deletes the  $1<sup>st</sup>$  occurrence of a given element from the list.

Q12.Write the output  $\gg$  a=[1,2,2,3,4]  $\gg$  a[a[a[a[2]+2]]] Q13.>>>a=[1,2,3,4,5,6,7,8,9]  $\gg$ > $\text{print(a[-1:-2:-3])}$ Q14.Accessing and processing each element of a sequence is known as  $\qquad \qquad$ . Q15.(i)The + operator that adds one list to the end of another is called \_\_\_\_\_\_\_\_ operator.

(ii)The \* operator that repeats a list is known as  $\qquad \qquad$  operator.

### **TOPIC- TUPLE**

1. Fill up the blanks using the following words

(key ,heterogeneous , immutable homogeneous)

- a) We generally use tuple for ……………………datatypes and list for ,,,,,,,,,,,,,,,,,,,,,,,,,,,,,,,,, datatypes.
- b) Since tuple are…………., iterating through tuple is faster than with list. So there is a slight performance boost.
- c) Tuples that contain immutable elements can be used as ……………….for a dictionary. With list, this is not possible.
- 2. Which of the following is a Python tuple?
	- a. [1, 2, 3] b. (1, 2, 3) c. {1, 2, 3} d. {}
- 3. Suppose  $t = (1, 2, 4, 3)$ , which of the following is incorrect?
	- a. print(t[3]) b.  $t[3] = 45$ c. print(max(t)) d. print(len(t))
- 4. What will be the output? 1. >>>t= $(1, 2, 4, 3)$ 2. >>>t[1:3]

a. (1, 2) b. (1, 2, 4) c. (2, 4) d. (2, 4, 3)

5. What will be the output? 1. >>>t= $(1, 2, 4, 3)$ 2. >>> $t[1:-1]$ 

a. (1, 2) b. (1, 2, 4) c. (2, 4) d. (2, 4, 3) 6. What will be the output?  $d = \{$ "john":40, "peter":45}

d["john"]

a. 40 b. 45 c. "john"? d. "peter"? 7. What will be the output? >>>t = (1, 2) >>>2 \* t a. (1, 2, 1, 2) b. [1, 2, 1, 2] c. (1, 1, 2, 2) d. [1, 1, 2, 2] 8. What will be the output? >>>my\_tuple = (1, 2, 3, 4) >>>my\_tuple.append( (5, 6, 7) ) >>>print len(my\_tuple) a. 1 b. 2 c. 5 d. Error 9. What will be the output? numberGames = {}  $numberGames[(1,2,4)] = 8$  $numberGames[(4,2,1)] = 10$  $numberGames[(1,2)] = 12$  $sum = 0$ for k in numberGames: sum += numberGames[k] print len(numberGames) + sum a. 30 b. 24 c. 33 d. 12 10. What will be the output? numberGames = {}  $numberGames[(1,2,4)] = 8$  $numberGames[(4,2,1)] = 10$  $numberGames[(1,2)] = 12$ ?  $sum = 0$ for k in numberGames: sum += numberGames[k] ? print len(numberGames) + sum a. 30

b. 24 c. 33 d. 12 11. What will be the output?  $1. \rightarrow \rightarrow \rightarrow 1 = (1, 2, 4, 3)$  $2. \rightarrow \rightarrow \pm 2 = (1, 2, 3, 4)$ 3. >>>t1 < t2 a)True b)False c)Error d) None

### TOPIC- Dictionary

- 1. What this error represents :- TypeError: Unhashabletype: 'list'
- 2. Find the errors & write its correct Statement. Dict1={[4,2]:Adi, Rollno:123 Class:XII}
- 3. Predict the output :-  $D = \{``a": 1, "b": 2, "c": 3\}$ for i in range: print $(i, "::", d.values(i))$
- 4. Write the index of the following dictionary : d={"Name":"Adi", "Rollno":12102, "Class":"Xii"}
- 5. Find the errors :- Dict={"Name":"Adi", "Name":"Sourav", "Class":Xii, "16":"Age", "Income"="1000", "Tax":1000}
- 6. Predict the output:-  $\Rightarrow$  >>>dict1={"a":1, "b":2, "c"=3}  $\gg$  >>dict1["b"] >>>dict1["d"]=4 >>>dict1
- 7. Give example of zip function.
- 8. Predict the output or find error if it has errors:- Dict1= dict([["Name","Adi"], ["Rno",12102]])
- 9. Predict the output: dict1={"Adi":{"Age":15, "Salary":50000}, "Abhi": {"Age":17, "Salary":10000 } } for i in dict1: print("Name", ":", i, "-") print("Age:", str(dict[i]["Age"])) print("Salary:", str(dict1[i]["Salary"]))
- 10. Write the functions of the following codes:- <Dictionary>[<Key>]=<Value>
- 11. Write two different syntax to delete element from a dictionary.
- 12. Predict the output or find errors >>>dict1={"Name":"Adi", "Class":"Xii"} >>>dict1.pop("age")

13. Give the output: dict1={"Name":"Adi"," $Age$ ":15," $Hobby$ ":" $Yoga$ " "Roll.no":12102} a. "Hobby" in dict $1:$ b. "Age" not in dict1 :-\_\_\_\_\_\_\_\_\_\_ c. "Roll.no" in dict1 :-\_\_\_\_\_\_\_\_\_\_

14. Fill in the blanks :-

- a. The \_\_\_\_\_\_ of a dictionary must be of immutable types.
- b. Dict are also called \_\_\_\_\_\_\_\_\_\_\_or \_\_\_\_\_\_\_\_\_\_or
- c. Keys of dict must be \_\_\_\_\_\_\_\_\_\_

### **TOPIC - SQL (BASIC)**

- Q1. What does the abbreviation DBMS stand for?
	- (a) Data Borrowing and Movement Software.
	- (b) Database Management System.
	- (c) Digital Base Mapping System.
	- (d) Database Manipulation Software.
- Q2. Which is not an advantage of DBMS is?
	- (a) Database Systems reduce data redundancy
	- (b) Database Systems control data inconsistency
	- (c) Database Systems restrict sharing of data
	- (d) Database Systems ensure data security.

Q3. In …. …….. , the data is organized in to tables i.e. rows & columns.

- (a) Relational Model
- (b) Network Model
- (c) Hierarchical Model
- (d) Object Oriented Model

Q4. The essential features of Object Oriented Data Model are;

- (a) Object identity
- (b) Encapsulation
- (c) Data Abstraction
- (d) All of the above

Q5. Which statement is false in context to the term Relation?

- (a) Relation is a table storing logically related data.
- (b) Data must be atomic in cell
- (c) All rows of relation are distinct.
- (d) Ordering of rows & columns is relevant.

Q6. A row of relation generally referred to as ……….. and column of a relation is …………

- (a) Domain & Attribute
- (b) Attribute & Domain
- (c) Tuple & Attribute
- (d) Attribute & Tuple

Q7. A relation has 45 tuples & 5 attributes, what will be the Degree & Cardinality of that relation?

- (a) Degree 5, Cardinality 45
- (b) Degree 45, Cardinality 5
- (c) Degree 50, Cardinality 45
- (d) Degree 50, Cardinality 2250

Q8. \_\_\_\_\_\_\_\_\_is the attribute or group of attributes that uniquely identify occurrence of each entity.

- (a) Foreign key
- (b) Super Key
- (c) Primary Key
- (d) All of these

Q9. A Candidate key that is not a primary key, is called ……………

- (a) Alternate key
- (b) Foreign key
- (c) Primary key
- (d) Super Key

Q10. A non-key attribute, whose values are derived from primary key of some other table.

- (a) Alternate key
- (b) Foreign key
- (c) Primary key
- (d) Super Key

Q11. MySQL database system consists of-

- (a) MySQL Server Instance
- (b) MySQL Database
- (c) MySQL Query Optimizer
- (d) (a)  $\&$  (b) both

Q12. Which commands are used to define or redefine schema objects?

- (a) DDL
- (b) DML
- (c) TCL
- (d) (a)  $\&$  (b) both
- Q13. Data definition includes:
- (a) Creating of data base
- (b) Undoing changes to the database.
- (c) Modification of data stored in the database.
- (d) All of the above
- Q14. Which is not a TCL command?
	- (a) Commit
	- (b) Rollback
	- (c) Exit
	- (d) Savepoint
- Q15. Which is not a function of DML?
	- (a) Retrievalof data stored in the database
	- (b) Insertion of data in to the database
	- (c) Deletion of data from the database
	- (d) Making changes permanent to the database.
- Q16. Which is not a numeric type?
	- (a) Int
	- (b) Float
	- (c) Blob
	- (d) Double

Q17. The default date format in MySQL is:

- (a) DD/MM/YYYY
- (b) YYYY/MM/DD
- (c) MM-DD-YYYY
- (d) YYYY-MM-DD

Q18. Which is not a way to represent comment in MySQL?

- (a)  $/\star$ -------\*/  $(b) - (c)$  #  $(d)$  //
- Q19. The command is used to access database in MySQL is-
	- (a) Open <databasename>;
	- (b) USE <databasename>;
	- (c) Access <databasename>;
	- (d) (a) & (b) both

Q20. Which is a valid CREATE TABLE statement?

- (a) Create table emp add(id integer(3));
- (b) Create table emp (id integers(3));
- (c) Create table emp modified (id integer(3));
- (d) Create table emp (id integer(3));

Q21. How can you insert a new row into the "STORE" table.

- (a) INSERT ROW (1,' RAM SINGH') INTO STORE;
- (b) INSERT VALUES(1,' RAM SINGH') INTO STORE;
- (c) INSERT INTO (1,' RAM SINGH') STORE;
- (d) INSERT INTO STORE VALUES (1,' RAM SINGH');

Q22. Select statement has four clauses 1. Where 2.Having 3. Group By 4. Order by

The correct order of all clause in a select is :-

(a) 1, 2, 3 & 4 (b) 1, 3, 2 & 4 (c) 1, 4, 3 & 2 (d) 1, 3, 4 & 2

Q23. Conditionally retrieval of rows from a table with SELECT, which clause is used?

- (a) Where
- (b) Having
- (c) Group By
- (d) Order by

Q24. The ……………. key word eliminates duplicate rows from the result of a SELECT statement.

- (a) All
- (b) Unique
- (c) Distinct
- (d) IN

Q25. Which operator defines a range of values that the column values must fall in?

- (a) In
- (b) Like
- (c) Between
- (d) Is

Q26. To specify a list of values …………. Operator is used.

(a) In

- (b) Like
- (c) Between
- (d) Is

Q27. We use …………… operator with select for condition based on pattern matching.

- (a) In
- (b) Like
- (c) Between
- (d) Is

Q28. Which SQL statement will not generate any error message?

- (a) SELECT  $*$  FROM EMP WHERE EMPNO LIKE  $(1,2,3,4)$ ;
- (b) SELECT \* FROM EMP WHERE SAL BETWEEN 3000 TO 15000;
- (c) SELECT \* FROM EMP WHERE COMM IS NOT NULL;
- (d) All of the above

Q29. To display the detail of employee having 'e' in their name in descending order of salary the correct SQL statement is :

- (a) SELECT  $*$  FROM emp WHERE ename LIKE 'e%' ORDER BY SAL ;
- (b) SELECT \* FROM emp ORDER BY SAL DESCWHERE ename LIKE "%e%" ;
- (c) SELECT \* FROM emp WHERE ename LIKE "%e%" ORDER BY DESCSAL;
- (d) SELECT \* FROM emp WHERE ename LIKE "%e%" ORDER BY SAL DESC;

Q30. Which statement is valid?

- (a) ALTER TABLE EMPLOYEE MODIFY (last\_name CHAR2(2000));
- (b) ALTER TABLE EMPLOYEE CHANGE (last\_name CHAR2(2000));
- (c) ALTER TABLE EMPLOYEE CHANGE (last\_name VARCHAR2 (2000));
- (d) ALTER TABLE EMPLOYEE MODIFY (last\_name VARCHAR2 (2000));

### *SQL (ADVANCED)*

- Q1. ………………….functions operates on a single value to return a single value.
	- (a) Multiple row
	- (b) Aggregate
	- (c) Single
	- (d) Summation
- Q2. Which is not a single row function?
	- (a) Numeric functions
	- (b) String functions
	- (c) Date & time functions
	- (d) Aggregate functions

Q3. Select CHAR(65, 65.1, 65.2) will display the output:

- (a) ABC
- (b) AAB
- (c) AZY
- (d) AAA

Note : Consider following table EMP and answer

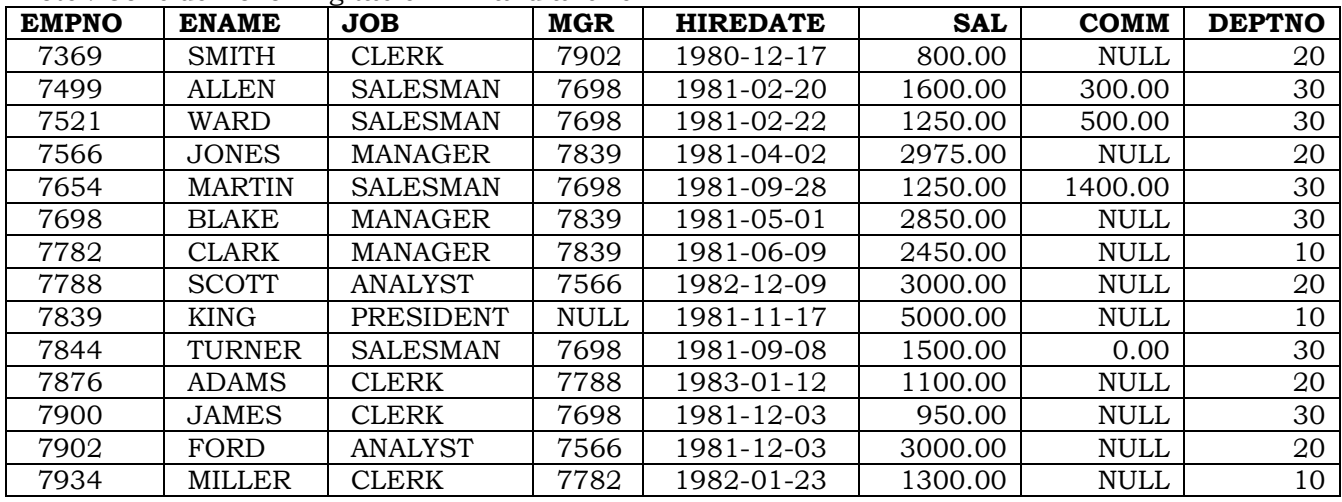

Q4. SELECT CONCAT(CONCAT(ENAME," IS A" ),JOB) FROM EMP WHERE EMPNO =

7369;will display the output.

- (a) CONCAT ENAME IS A JOB
- (b) CONCAT SMITH IS A JOB
- (c) SMITH IS A MANAGER
- (d) SMITH IS A CLERK

Q5. SELECT LOWER(CONCAT(ENAME, JOB) FROM EMP WHERE EMPNO = 7934; will give the output.

- (a) MILLER CLERK
- (b) Miller Clerk
- (c) millerclerk

(d) MillerClerk

Q6. SELECT UPPER(LOWER("FORD")) will display the out put.

- (a) FORD
- (b) Ford
- (c) ford
- (d) fORD

Q7. SELECT SUBSTRING('Quadratically',5); will display the out put.

- (a) ratically
- (b) Quadr
- (c) cally
- (d) none of the above

Q8. SELECT SUBSTRING('foobarbar' FROM 4); will display the out put.

- (a) 'barbar"
- (b) 'barba
- (c) barbar
- (d) rbar

Q9. SELECT SUBSTRING('Sakila', -3);will display the out put

- (a) 'Sa
- (b) Sak
- (c) ali
- (d) ila

Q10. SELECT SUBSTRING('Sakilakumari', -5, 3); will display the out put

- (a) lik
- (b) uma
- (c) aku
- (d) none of the above

Q11. SELECT SUBSTRING('Sakilakumari'FROM -4 FOR 2); will display the out put

- (a) ma
- (b) la
- (c) ik
- (d) amuk

Q12. ………………. Function removes trailing & ………………. Function removes leading spaces.

- (a) LTRIM, RTRIM
- (b) RTRIM, LTRIM
- (c) LTRIM, TRIM
- (d) RTRIM, TRIM

Q13. SELECT TRIM(LEADING 'x' FROM 'xxxbarxxx');will display the out put.

- (a) barxxx
- (b) xxxbar
- (c) bar
- (d) None
- Q14. Write a query to remove leading and trailing x characters from string "xxxbarxxx".
	- (a) Select TRIM(BOTH 'x' FROM 'xxxbarxxx');
	- (b) SELECT LTRIM(RTIM('xxxbarxxx', 'x'));
	- (c) Select TRIM(LEADING "x" FROM "xxxbarxxx");
	- (d) Select TRIM(TRAILING "x" FROM "xxxbarxxx");

Q15.Which function returns the position of the first occurrence of substring substr in string str.

- (a) SUBSTR
- (b) INSTR
- (c) MID
- (d) TRUNCATE
- Q16. Which SELECT statement wills the result 'ello world' from the string 'Hello World'?
	- (a) SELECT INITCAP (TRIM ('Hello World',1,1);
	- (b) SELECT LOWER (SUBSTR ('Hello World',1,1);
	- (c) SELECT LOWER (SUBSTR ('Hello World',2,1);
	- (d) SELECT LOWER (TRIM ('H' FROM 'Hello World'));
- Q17. SELECT INSTR('foobarbar', 'bar');will display the output.
	- (a) 3
	- (b) 4
	- (c) 2
	- (d) 0
- Q18. SELECT LENGTH(SUBSTRING('foobarbar' FROM 4));will display the output.
	- (a) 5
	- (b) 6
	- (c) 4
	- (d) 7

Q19. SELECTLEFT('foobarbar', -5);will display the output.

- (a) fooba
- (b) arbar
- (c) rabra
- (d) no out put will display

Q20. Which function returns the specified rightmost number of characters?

- (a) LTRIM
- (b) RTIM
- (c) LEFT
- (d) RIGHT
- Q21. Which function is a synonym of SUBSTR( )?
	- (a) INSTR
- (b) MID
- (c) TRUNCATE
- (d) NONE

Give the output of following statement using EMP table. The structure of EMP table is described earlier.

Q22. SELECT MOD(SAL,COMM) FROM EMP WHERE EMPNO =7499;will display the output.

- (a) 1
- (b) 100
- (c) 200
- (d) 0

Q23. SELECT POWER(COMM,2) FROM EMP WHERE EMPNO =7499;will display the output.

- (a) 300
- (b) 900
- (c) 60000
- (d) 90000

Q24. SELECT ROUND(SAL,-2) FROM EMP WHERE EMPNO = 7521;will display the output.

- (a) 1250
- (b) 1200
- (c) 1300
- (d) 1000

Q25. SELECT ROUND(145.2356,-2), ROUND(145.2356,2); display the out put

- (a) 145.23, 145.24
- (b) 100.23, 145.23
- (c) 100, 145.23
- (d) 100, 145.24

Q26. SELECT TRUNCATE (122.796, 2), TRUNCATE (122.796, -2); display the output.

- (a) 100, 122.79
- (b) 122.79, 100
- (c) 122.78, 100
- (d) 100, 122.78
- Q27. Date & Time function allow us to manipulate on……………… type data.
	- (a) Numeric type
	- (b) String type
	- (c) Date type
	- (d) All of the above

Q28. Select DAYOFMONTH("2013-01-30); display the output.

- (a) 01
- (b) 2013
- (c) 30
- (d) Wednesday
- Q29. Write a query to display the current date & time.
	- (a) SELECT NOW();
	- (b) SELECT DATETIME();
	- (c) SELECT DATE();
	- (d) SELECT TIME();

### Q30. Which function returns the name of the weekday.

- (a) DAYOFWEEK()
- (b) DAYNAME()
- (c) DAY()
- (d) NOW()

### **PYTHON PROGRAMS**

- 1. Write a python program to add three numbers and print result
- 2. Write a python program to find average of 5 numbers
- 3. Write a python program to read marks in 6 subject and calculate total and

### percentage

- 4. Write a python program to convert temperature from Fahrenheit to Celsius
- 5. Write a python program to convert temperature from Celsius to

### Fahrenheit

- 6. Write a program to calculate Simple interest
- 7. Write a program to calculate area of Rectangle
- 8. Write a program to calculate area of Square
- 9. Write a program to calculate area of Circle
- 10.Write a program to calculate Perimeter of Rectangle